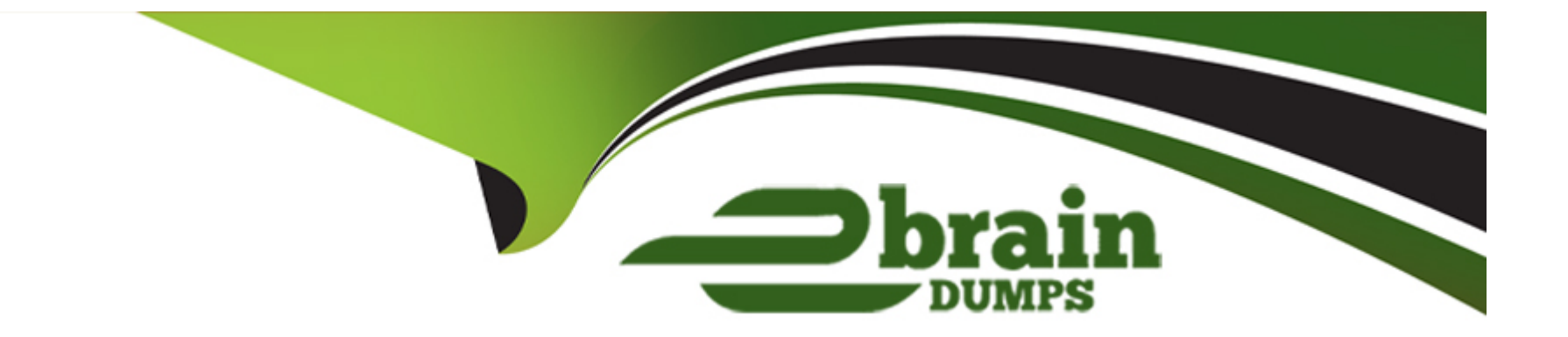

# **Free Questions for MS-220 by ebraindumps**

# **Shared by Clay on 13-06-2022**

**For More Free Questions and Preparation Resources**

**Check the Links on Last Page**

#### **Question Type: MultipleChoice**

A company uses Exchange Online.

A user reports that they did not receive an email from an external sender. You perform a message trace and observe the following in the message header SFV: BU

You need to resolve the issue.

Solution: Remove the sender's domain from the domain block list in the anti-spam policy.

Does the solution meet the goal?

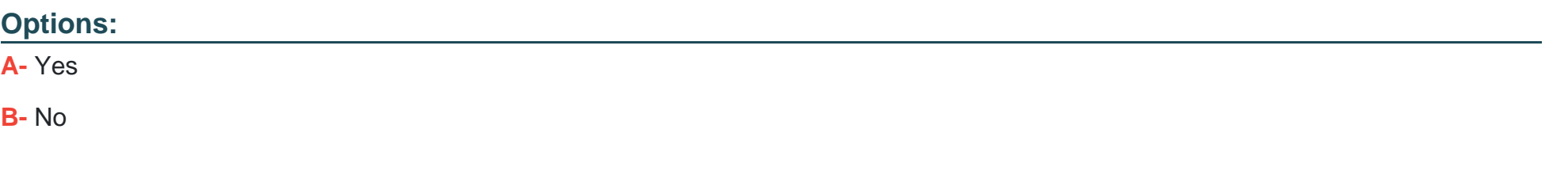

#### **Answer:**

B

#### **Question Type: MultipleChoice**

A company uses Exchange Online in a multi-geo environment. A user named User1 has delegate permission to the mailbox of a user named User2. Auditing is enabled for the organization. All users are assigned Microsoft 365 E5 licenses.

You discover that all mailbox access to User2 is being logged. However, security policies mandate that only mailbox access from administrators should be audited.

You need to ensure that mailbox audit logs conform to the security requirements.

Solution: Run the following command: 5et-MailboxAuditBypassAssociation -Identity User2 -AuditByPassEnabled \$true

Does the solution meet the goal?

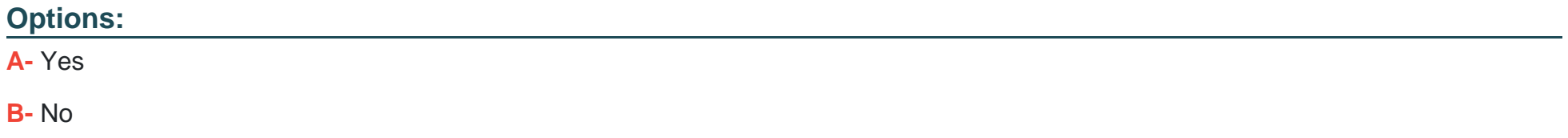

#### **Answer:**

A

#### **Question Type: MultipleChoice**

A company uses Exchange Online.

A user reports receiving the following non-delivery report (NDR) when sending an email:

5.2.2 Submission quota exceeded. The sender has exceeded the recipient rate limit.

What should you do?

### **Options:**

**A-** Instruct the sender to reduce the email size and resend the email.

**B-** Increase the Maximum number of recipients in a message value.

**C-** Instruct the sender to wait 24 hours before resending the email.

**D-** Increase the Maximum size of a message sent value.

### **Answer:**

 $\overline{C}$ 

#### **Question Type: MultipleChoice**

A company uses Exchange Online. The company configures an SMTP relay device. Users report that emails are being delivered to the Junk Email folder. You need to ensure that emails are delivered to the recipient's inbox. What should you do?

### **Options:**

- **A-** Configure a DNS MX record for the SMTP relay device IP address.
- **B-** Configure a DNS A record for the SMTP relay device IP address.
- **C-** Add the IP address of the SMTP relay device to the SPF record.
- **D-** Add a mail flow connector to allow emails from the SMTP relay device IP address.

#### **Answer:**

 $\mathcal{C}$ 

# **Question 5**

**Question Type: MultipleChoice**

A company uses Exchange Online.

The company configures an SMTP relay device. Users report they are unable to send email through the relay device.

You need to ensure that the relay device can send email by using SMTP AUTH.

Which two actions should you perform? Each correct answer presents part of the solution.

NOTE: Each correct selection is worth one point.

### **Options:**

- **A-** Instruct users to specify a different email address when sending email.
- **B** Configure the network firewall to allow traffic on port 443.
- **C-** Configure a licensed Microsoft 365 mailbox on the relay device.
- **D-** Configure the network firewall to allow traffic on port 587.

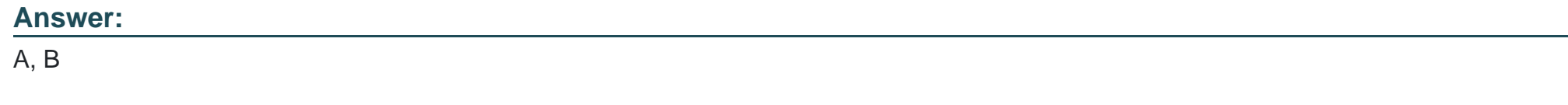

# **Question 6**

A company uses Exchange Online.

A user reports they are not receiving emails with attachments from known senders.

You need to troubleshoot the issue.

Which two policies should you review? Each correct answer presents a complete solution.

NOTE: Each correct selection is worth one point.

### **Options:**

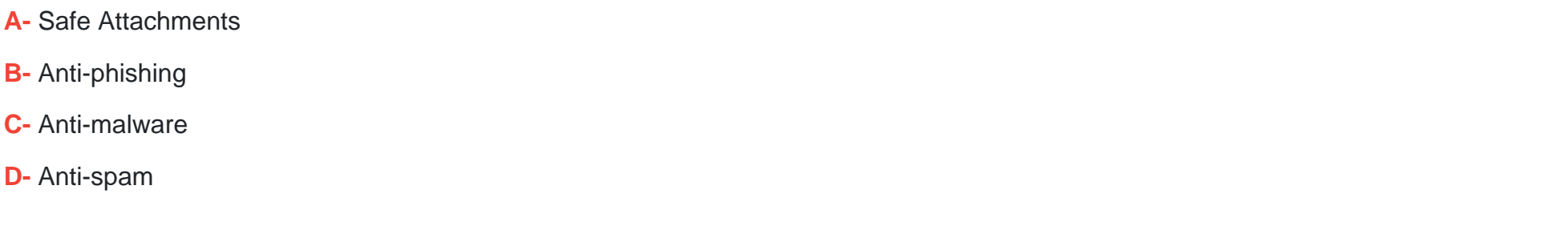

### **Answer:**

A, D

#### **Question Type: MultipleChoice**

A company uses Exchange Online. The company enables modern authentication. Users report that Microsoft Outlook continuously prompts for credentials. You need to ensure that users can authenticate successfully. Which registry key should you configure on the client computers?

### **Options:**

- **A-** AlwaysUseMSOAuthForAutoDiscover
- **B-** PreferProvidedEmaillnAutoDiscoverAuthPrompts
- **C-** ExcludeHttpsAutoDiscoverDomain
- **D-** ExcludeExplicit0365Endpoint

## **Answer:**

B

To Get Premium Files for MS-220 Visit

[https://www.p2pexams.com/products/ms-22](https://www.p2pexams.com/products/MS-220)0

For More Free Questions Visit [https://www.p2pexams.com/microsoft/pdf/ms-22](https://www.p2pexams.com/microsoft/pdf/ms-220)0